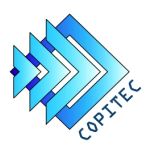

VISTO:

Buenos Aires, 27 de octubre de 2020.

La Resolución Nº410 del ex Ministerio de Infraestructura y Vivienda de la Nación de fecha 5 de noviembre de 2001 y la Resolución N°3 del COPITEC de fecha 21 de mayo de 2002,

#### Y CONSIDERANDO:

 Que la Resolución N° 410 mencionada aprobó la Edición N° 4 del Reglamento de Instalaciones de Telecomunicaciones en Inmuebles.

Que por su parte, la Resolución N° 3 del COPITEC de 2002 estableció el "Registro de Encomiendas de Tarea Profesional para Instalaciones de Telecomunicaciones en Inmuebles" y el Certificado de Encomiendas respectivo.

 Que asimismo fijó el cuadro de aranceles, que el COPITEC percibiría por las tareas que los instaladores debían realizar a efectos de dar intervención a los planos, memoria descriptiva y Libro de Registro.

 Que existe la necesidad de actualizar el criterio de cálculo de valores de dichos aranceles y asimismo equiparar las encomiendas al nuevo "Certificado de Encomienda Profesional DIGITAL (CEP)" con un método adecuado.

 Que resulta conveniente establecer un nuevo procedimiento para presentación de la memoria y planos de instalaciones de telecomunicaciones en inmuebles.

Que, por todo ello, y habiendo tomado intervención la Asesoría Legal de la Institución, el

CONSEJO PROFESIONAL DE INGENIERÍA DE TELECOMUNICACIONES, ELECTRÓNICA Y COMPUTACIÓN

#### RESUELVE:

.

Artículo 1°: Modifícase la Resolución N°3 de COPITEC/2002 y apruébese el procedimiento para la Presentación de Memoria y Planos de Instalaciones de Telecomunicaciones en Inmuebles mediante solicitud de encomienda vía digital (CEP), que como Anexo I forma parte de la presente.

 Artículo 2°: Establécese a partir del 2 de Noviembre del corriente un nuevo método para el cálculo de aranceles, que como ANEXO II forma parte del presente. El mencionado arancel deberá abonarse al momento de enviar en formato electrónico los planos y la memoria descriptiva correspondiente ante el COPITEC y entrará en vigencia el dos de noviembre del corriente año.

Artículo 3°: Regístrese, comuníquese, publíquese en el Boletín Oficial y en la página web del Copitec y archívese.

Resolución N°3/2020 COPITEC.

Ing. TULIO R. BRUSCO Secretario

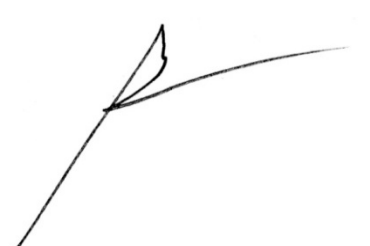

Ing. MIGUEL ANGEL PESADO Presidente

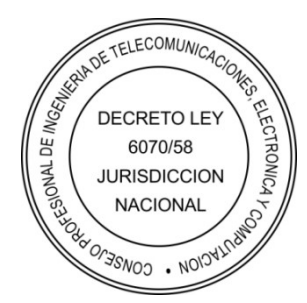

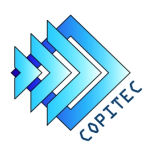

## ANEXO I

# PROCEDIMIENTO PARA PRESENTACION DE MEMORIA Y PLANOS DE INSTALACIONES DE TELECOMUNICACIONES EN INMUEBLES MEDIANTE SOLICITUD DE ENCOMIENDA VÍA DIGITAL.

1) El instalador, de no contar con un Certificado de Firma Electrónica en vigencia y correctamente instalado en su sistema, debe solicitar las credenciales necesarias (Usuario y contraseña) para la gestión de encomiendas digitales.

En este caso, debe dirigirse a: informes@copitec.org.ar indicando N° de matrícula y sus datos personales actualizados (domicilio, teléfonos y email).

 Luego, deberá continuar con las indicaciones que se encuentran en la web: https://www.copitec.org.ar/certificado‐de‐encomienda‐digital/

El documento CEP https://www.copitec.org.ar/wp‐content/uploads/2020/09/cep.pdf debe completarse con todos los datos solicitados, incluido aclaración de firma, fecha y lugar,debiendo constar, en "Descripción de tarea encomendada":

- Presentación de memoria técnica y planos correspondientes a la instalación de telecomunicaciones, de acuerdo a la Reglamentación vigente.

- Cantidad de bocas: Hasta 50 o la escala que corresponda.

- Localización: Domicilio de la instalación

Luego, deberá ser firmado por el Comitente.

2) Con los datos de usuario y contraseña y ya habiendo ingresado a la "Solicitud de encomienda digital", en el ítem "Tareas del Profesional" (+) debe seleccionarse: "Instalación Telefónica en inmuebles" definiendo la escala de la cantidad de bocas a instalar y en "Objeto de la tarea profesional": reiterar el texto de "Descripción de tarea encomendada" que consta en el CEP ya firmado por el comitente.

3) A efectos de cumplimentar la normativa vigente establecida en el Reglamento de la Resolución N°410/2001 MIyV , se deberá adjuntar con la solicitud de encomienda digital, el escaneo del CEP ya firmado, el plano y la memoria técnica correspondientes a la instalación, todos escaneados en pdf. En el plano adjunto deberá asimismo constar: Domicilio del inmueble y los datos del Responsable Técnico y N° de matrícula o de instalador Telefónico.

En la memoria técnica adjunta debe constar:

- Domicilio del inmueble y datos del Responsable Técnico y N° de matrícula o de Instalador Telefónico.

- Detalle de Instalación de acuerdo al Reglamento.

4) El monto a pagar o transferir por la gestión de la solicitud debe incluir el arancel según el número de bocas a instalar, de acuerdo a Anexo II de la presente.

5) Luego de recibir y verificar la solicitud de encomienda y documentación adjunta, al ser aprobado se recibirá en la casilla de correo informada, el Certificado solicitado y la Memoria y el Plano presentado e intervenido por el Consejo.

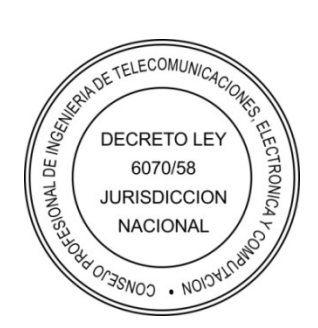

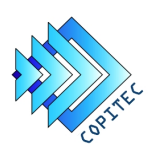

### ANEXO II

# ARANCELES COPITEC

Para Instalaciones de telecomunicaciones en Inmuebles

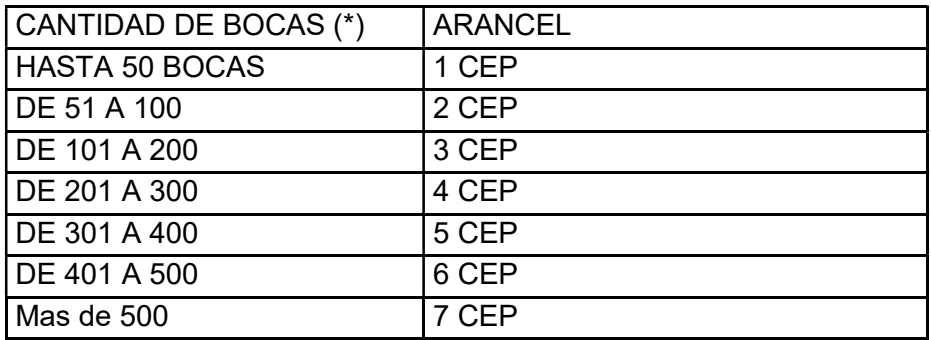

(\*) Se deberán tener en cuenta las bocas adicionales.

CEP: VALOR DEL CERTIFICADO DE ENCOMIENDA DIGITAL

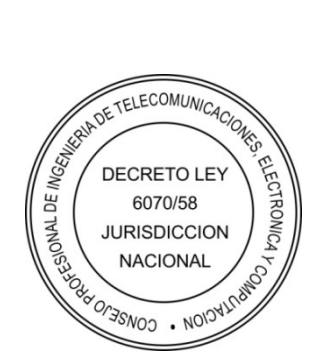